Photoshop 2022 (Version 23.0.1) Crack Full Version Free For PC

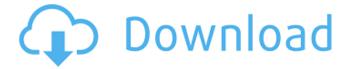

#### Photoshop 2022 (Version 23.0.1) Crack [Win/Mac]

Adobe offers training courses and a five-day introductory course to get you started in how to use Photoshop. Photoshop has also spawned a number of image editing and website creation programs, which are based upon the same technology and are available for free on the Web. Types of Photoshop Files Photoshop can work with a range of different file types. If you are using Photoshop to create raster images, it is important to work with a file format that is compatible with your printer. PSD (Photoshop Document) This is the standard for Photoshop. The PSD file format is open and can be opened by just about any program. It's a large file that can be huge. The file size may be 300K or more in the PSD format. PSD files are generally a flat, raster-based file with an alpha channel. The alpha channel enables transparency between layers. Photoshop also supports layered files. This format is smaller than PSD files but larger than a JPEG or TIFF file. When working with layered files, most artists create a.PSD file as a base and then convert it to a.PSB (Photoshop Batch) file, which is a compressed and layered file. This makes the conversion process easier because it builds a new.PSB file from the original PSD file. Photoshop uses the JPEG (Joint Photographic Experts Group) image format for most files, although it supports a wide variety of image formats, including TIFF, PNG, and GIF. Photoshop can import image formats and create them from the format's controls. Creating a Photoshop File Like many other software programs, you must use a specific type of file to create an image in Photoshop. For images or materials, you should use PSD files. Photoshop itself does not create a file format. You choose one by clicking the File command in the menu bar (Figure 1.1). Figure 1.1 Some file formats for Photoshop. If you are working in Photoshop Elements, choose Save As File from the File menu and select another file type from the file format submenu. Although it is easy to choose a file format, it is best to create Photoshop files in the format that your printer or publisher uses. This way, the file format is chosen before it is sent to the printer or software publisher. The Photoshop file format creates a large file that can range in size from 300K to

# Photoshop 2022 (Version 23.0.1) Crack+

Photoshop Elements is an alternative to traditional Photoshop. It is a graphics editor for photographers, image editors and hobbyists. It contains most of the features of the professional version but with fewer features and a simpler user interface. If you have been running Photoshop before, you'll feel right at home with Elements. If you are new to digital editing, then this review will help you to choose which software is best suited to your editing needs. Here's a quick overview of the Features of Photoshop and Photoshop Elements and how they compare to each other: Features of Photoshop Adobe Photoshop is the most popular and popular graphics editing software. Photoshop has a wide variety of filters, adjustment tools and text tools. It's best for editing photos, graphics, and web design. Photoshop can also be used for: Graphic designing Image retouching (color correction, conversion, removing red eye, blemishes, correcting lens distortion, removing scratches, removing stains, removing flaws and fixing colour etc.) Web design Text editing (curve and stroke) Video editing Blending 2 photos together. Features of Photoshop Elements Adobe Photoshop Elements is ideal for a graphic designer or Photoshop beginner who doesn't want to get into all the details of Photoshop. Basically, it does the same job as Photoshop, but is simpler and more beginner-friendly. So, it's great for beginners who want to retouch photos and create beautiful works of art. It doesn't have all the filters or adjustment tools of Photoshop. But you can still use it to create unique graphic designs. You may be disappointed by the lack of filters and adjustment tools, but you'll still be able to edit a lot of high-quality images. So, Photoshop Elements is a great tool for photographers looking to do their own editing work. Here are the main differences between Adobe Photoshop and Photoshop Elements: Adobe Photoshop Photoshop Elements Adobe Photoshop Adobe Photoshop Elements Adobe Photoshop Adobe Photoshop Elements Back up your images Photoshop Photoshop Elements Retouching images Photoshop Photoshop Elements Photo collage Photoshop Photoshop Elements Merge photos together Photoshop Photoshop Elements Add reflections Photoshop Photoshop Elements Filter effects a681f4349e

# Photoshop 2022 (Version 23.0.1) Crack+ License Key

Comparison of clinical, demographic, radiological, and laboratory findings ![](IJOrtho-52-203-g

#### What's New in the Photoshop 2022 (Version 23.0.1)?

Adding a Vector Brush has made is possible for us to customize images or add and subtract layers and be able to move them anywhere on the canvas. Vector brushes are not similar to Photoshop's regular brush strokes You can style shapes and embed them into a brush, and you can actually control how you style the tools. This would enable you to create specific paths that they would follow. Vector brushes can be used to create a variety of new styles. For instance, you can create an edgy, grungy, and realistic style for a new company logo. Use a Photoshop vector brush to add cool effects to your images. For instance, you can start with a tree and a road and round the edges of the tree. This will give the tree a more realistic look. This image has a simple vector brush that's created with a radial gradient that extends out around the shape. This image is made with a different gradient brush that adds contrast to the image. Use an outline brush to create a vector brush to add dimension to the image. Use a shape tool to create a vector shape and the brush will follow it. Create a custom vector brush by using the shape tool to create the shape and selecting a gradient and foreground color. These brushes can be used in all types of image editing software that supports vector art. You can adjust the size of the shape, stroke color, and stroke size as needed. Create a new shape (or copy and paste a previous shape), change the gradient used, and get creative with various properties and effects. The standard shape tool is useful for building basic shapes. Use the Shape Select tool to create a selection of a shape you made from the standard shape tool. The Polygonal Lasso tool is useful for creating shapes such as circles, ovals, and polygons. It is found in the Tools > Paths menu. The Polygonal Lasso tool creates a path around the edges of the selected shape. You can click anywhere on the shape to create a new shape. When a new shape is created, the one that was selected is automatically deleted. To change the color of the selected path, double click the canvas. Drag the shape to move it in the canvas. Copy the shape by holding down the C key on the keyboard. The copy is converted to a new path and is placed above or below the original one. The Path

### **System Requirements:**

Minimum: OS: Windows XP, Windows 7 CPU: 1.6 GHz processor RAM: 1 GB Hard Disk Space: 32 MB Windows Xp and Windows 7 Windows Xp Windows 7

http://3.234.42.222/blog/index.php?entryid=2664

https://rathskellers.com/wp-content/uploads/2022/06/naiuill.pdf

http://www.ventadecoches.com/adobe-photoshop-2021-version-22-full-license-license-code-keygen-free-download-3264bit/

 $\underline{https://www.cameraitacina.com/en/system/files/webform/feedback/adobe-photoshop-2022-version-2341\_2.pdf}$ 

https://emealjobs.nttdata.com/pt-pt/system/files/webform/adobe-photoshop-2021-version-225.pdf

https://sissycrush.com/upload/files/2022/06/e7jMA6xsOpKox2tmzRoa\_30\_b45e734563ee7e20b4e2d4f0d9c88a30\_file.pdf https://www.flyerbee.com/photoshop-2021-version-22-5-1-crack-patch-win-mac-2022/

https://workschool.ru/upload/files/2022/06/ULAv6nGNnASbUHSDG8TR\_30\_b45e734563ee7e20b4e2d4f0d9c88a30\_file.pdf https://www.tailormade-logistics.com/sites/default/files/webform/photoshop-2022-version-23.pdf

 $\underline{https://txuwuca.com/upload/files/2022/06/7cIIy66feg5xQnrxQNPi\_30\_b45e734563ee7e20b4e2d4f0d9c88a30\_file.pdf}$ 

https://fennylaw.com/photoshop-2020-version-21-crack-full-version-download-2022-new/

 $\underline{https://cosplaygoals.com/upload/files/2022/06/5 HioFHpYUEtzjYKV71TM\_30\_cdae7e0724fdf2496f06370f05efde20\_file.pdf}$ 

 $\underline{https://alumbramkt.com/photoshop-2021-version-22-4-activation-free-download-for-windows-2022-latest/latest/lat$ 

https://www.illuzzzion.com/socialnet/upload/files/2022/06/H8YQqhDyrsVT7lmQB5QM\_30\_b45e734563ee7e20b4e2d4f0d9c88a30\_file.pdf

https://kryptokubus.com/wp-content/uploads/2022/06/ellalat.pdf

https://harneys.blog/wp-

content/uploads/2022/06/Adobe Photoshop 2021 Version 2242 keygen generator License Keygen.pdf http://hoboshuukan.com/?p=1485

https://www.tragolink.com/adobe-photoshop-2022-serial-number-with-serial-kev-download-x64-2022/

https://kuudle.com/photoshop-cs3-keygen-crack-setup-with-license-key-mac-win-updated/